# **Fihme**

Momentum-based control framework, capturability-based walking control: application to the humanoid robot Atlas

**Presented by Tingfan Wu and Sylvain Bertrand**

# Eihmc

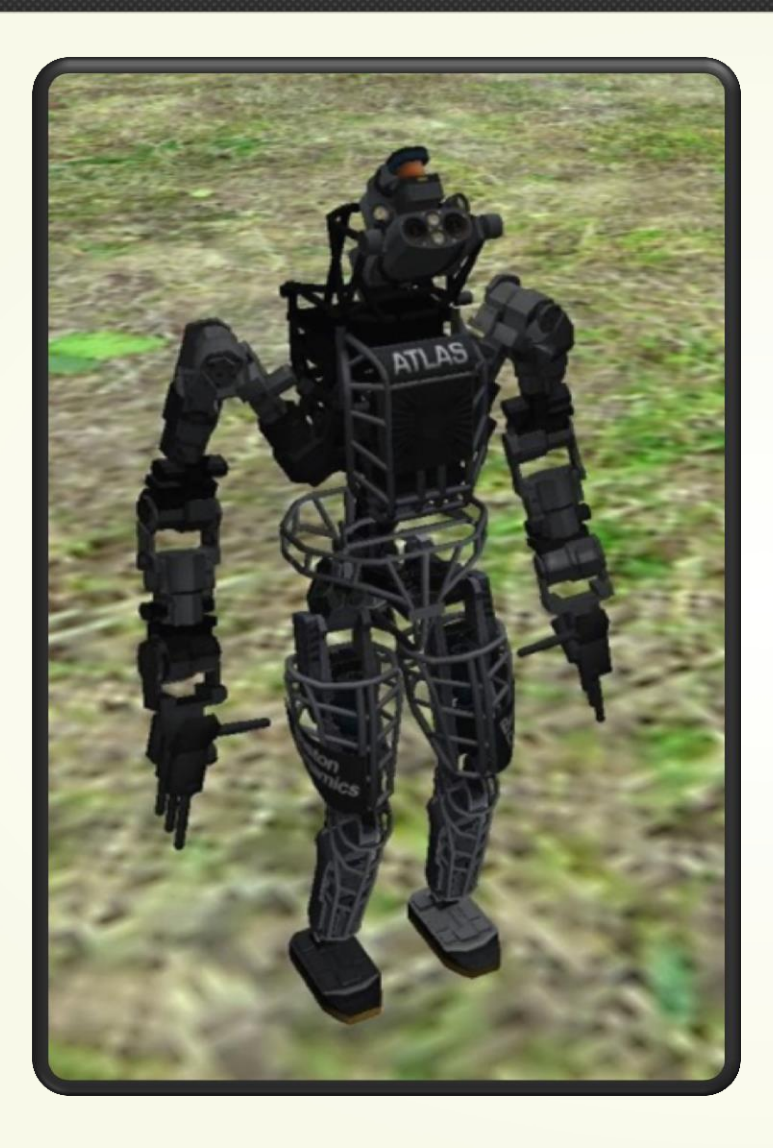

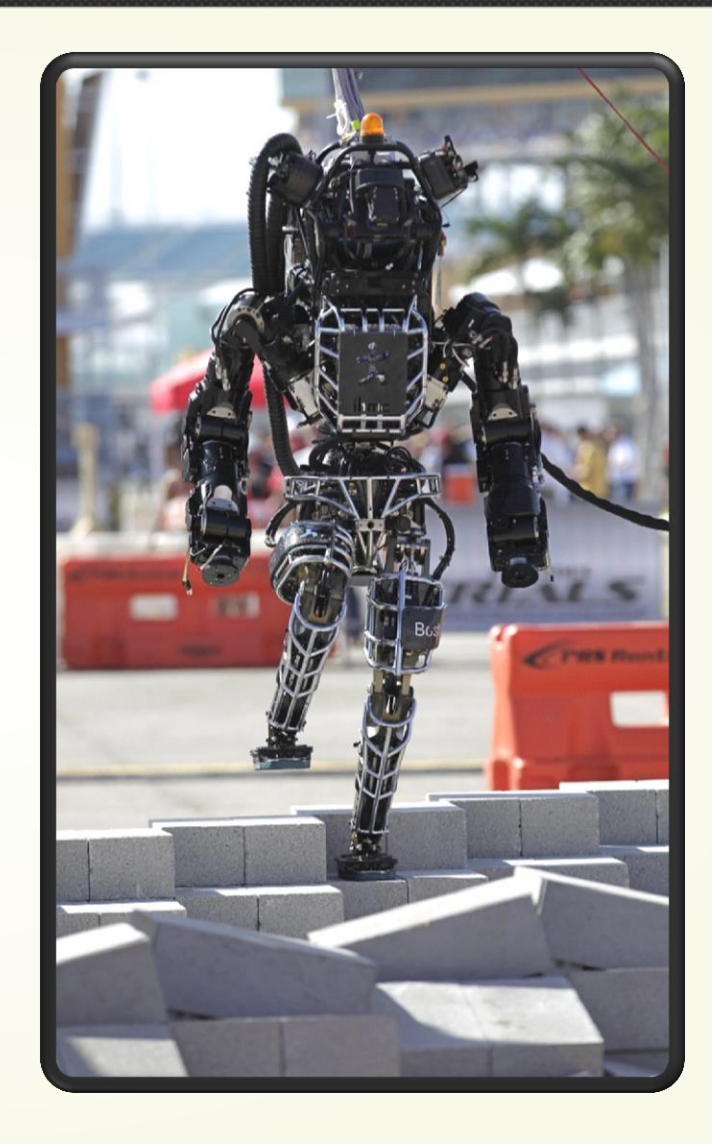

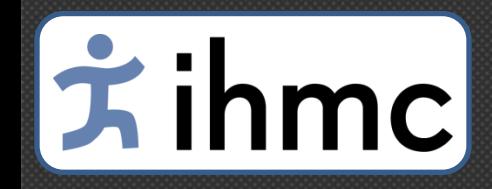

#### Whole-body motion control framework

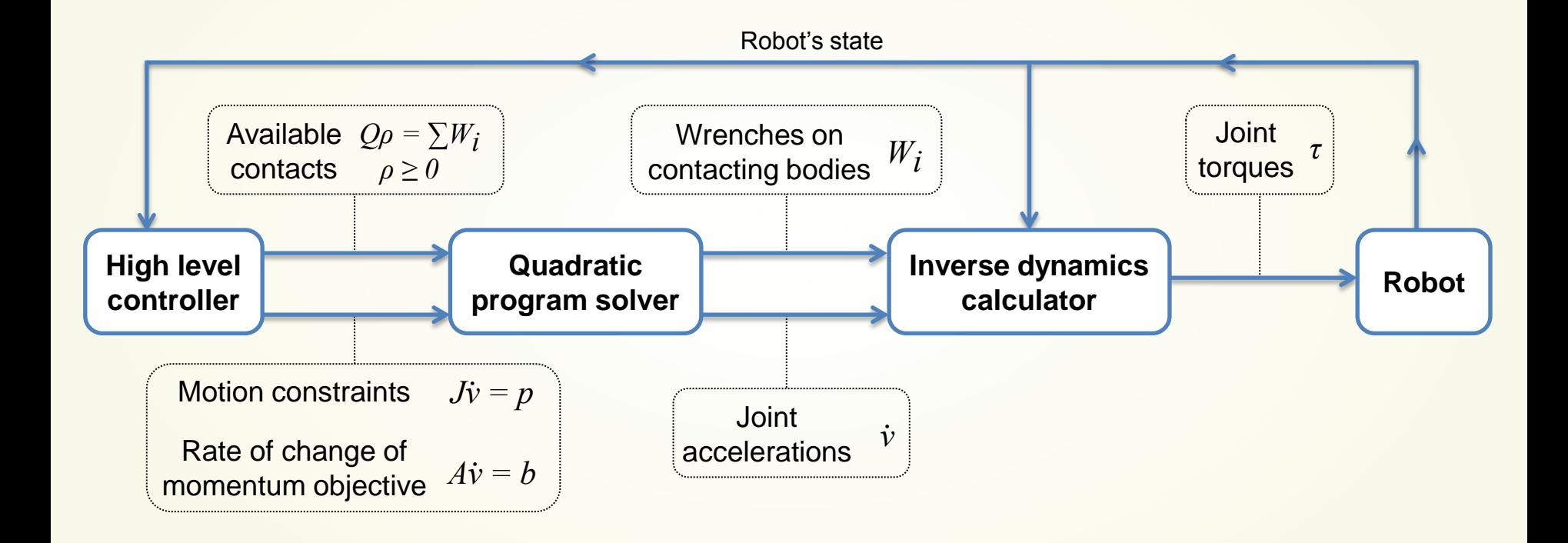

## |文ihmc

#### Motion Constraints – Instantaneous Goals

• Examples

Maintain balance – Keep CoM between feet Move my hand closer to the target  $\odot$ Step on rock – instantaneous move!

- Divide long term goal to short ones
	- Trajectory planner (eg. PID controller, swing planner)

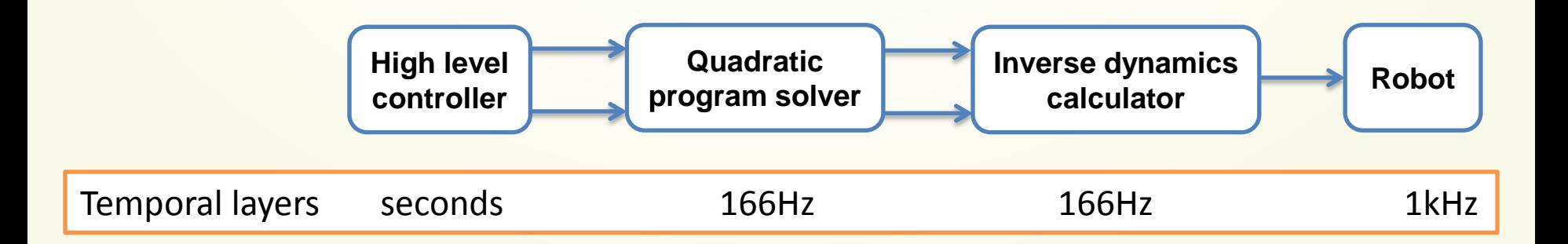

## Fihmc

## Linear Constraints on Joint Acceleration  $\min_{\dot{v}} \sum_{i} w_i \|M_i \dot{v} - p_i\|^2$

• Connect with desires linearly, e.g.  $s.t$   $M_j \dot{v} = p_j$ 

$$
\dot{\nu}_k = \dot{\nu_{d,k}}
$$

• Change of reference frame via Jacobian

$$
Jv = \dot{x_d}
$$
  

$$
jv + J\dot{v} = \ddot{x_d}
$$
  

$$
J\dot{v} = \ddot{x_d} - \dot{J}v
$$

## $|\dot{\boldsymbol{\pi}}$ ihmc

## Linear Constraints on Joint Acceleration  $\min_{\dot{v}} \sum_{i} w_i \|M_i \dot{v} - p_i\|^2$

• Connect with desires linearly, e.g.  $s.t$   $M_j \dot{v} = p_j$ 

$$
\dot{\nu}_k = \dot{\nu_{d,k}}
$$

• Change of reference frame via Jacobian

$$
J\dot{v} = \ddot{x}_d - \dot{J}v
$$

• Link to velocity / position goals with PD controller

$$
\dot{v}_k = k_p(x_d - x) + k_d(\dot{x}_d - \dot{x})
$$

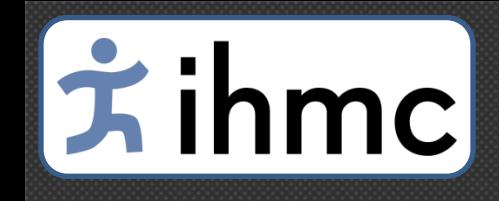

#### Constraints / Desires of Atlas

- Chest rotation
	- Joint space goal
- Scratch head – Spatial goal in body
- Reach the torus
	- spatial goal in world

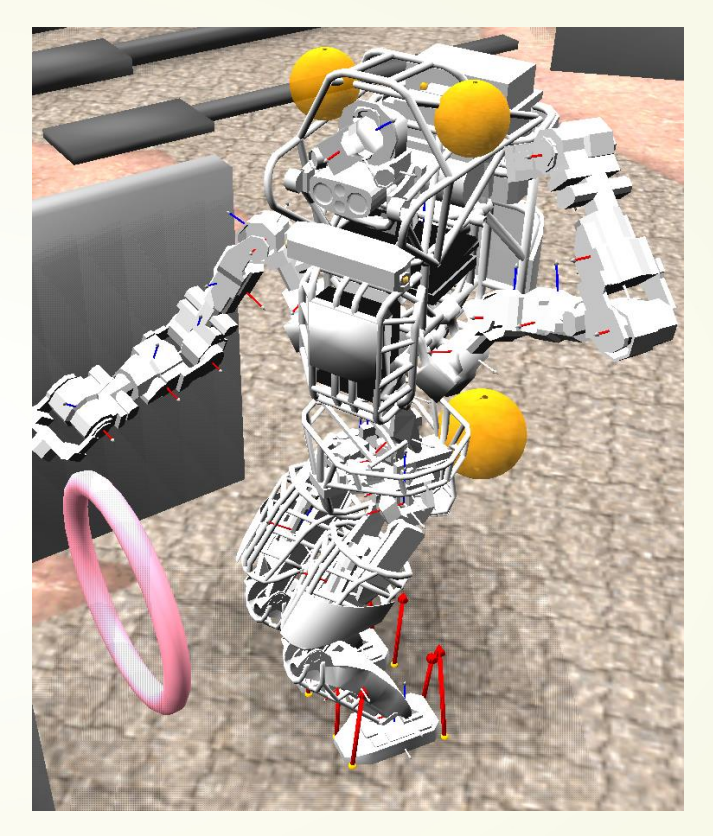

## $|\dot{\mathbf{x}}|$  ihmc

#### Centroidal Momentum

- Single Link- Angular and Linear Momentum  $h =$  $\boldsymbol{k}$  $\overline{l}$ =  $I\omega$  $m\dot{x}$ = 0  $0 \thinspace m1$  $\omega$  $\dot{\mathcal{X}}$
- Multiple Links Centroidal Momentum
	- sum of link momenta expressed in centroidal frame
	- A **linear** function of joint velocities

$$
h=A(q)v
$$

– Enforce  $\dot{h}=\dot{h}_d$  with constraint  $\dot{A}v + A\dot{v} = \dot{h}_d$  $A\dot{v} = \dot{h}_d - \dot{A}v$ 

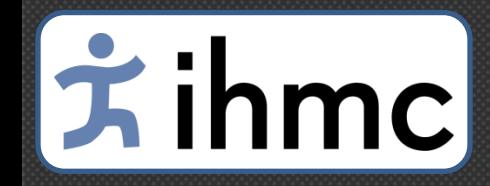

#### Example of Controlling Centroidal Momentum

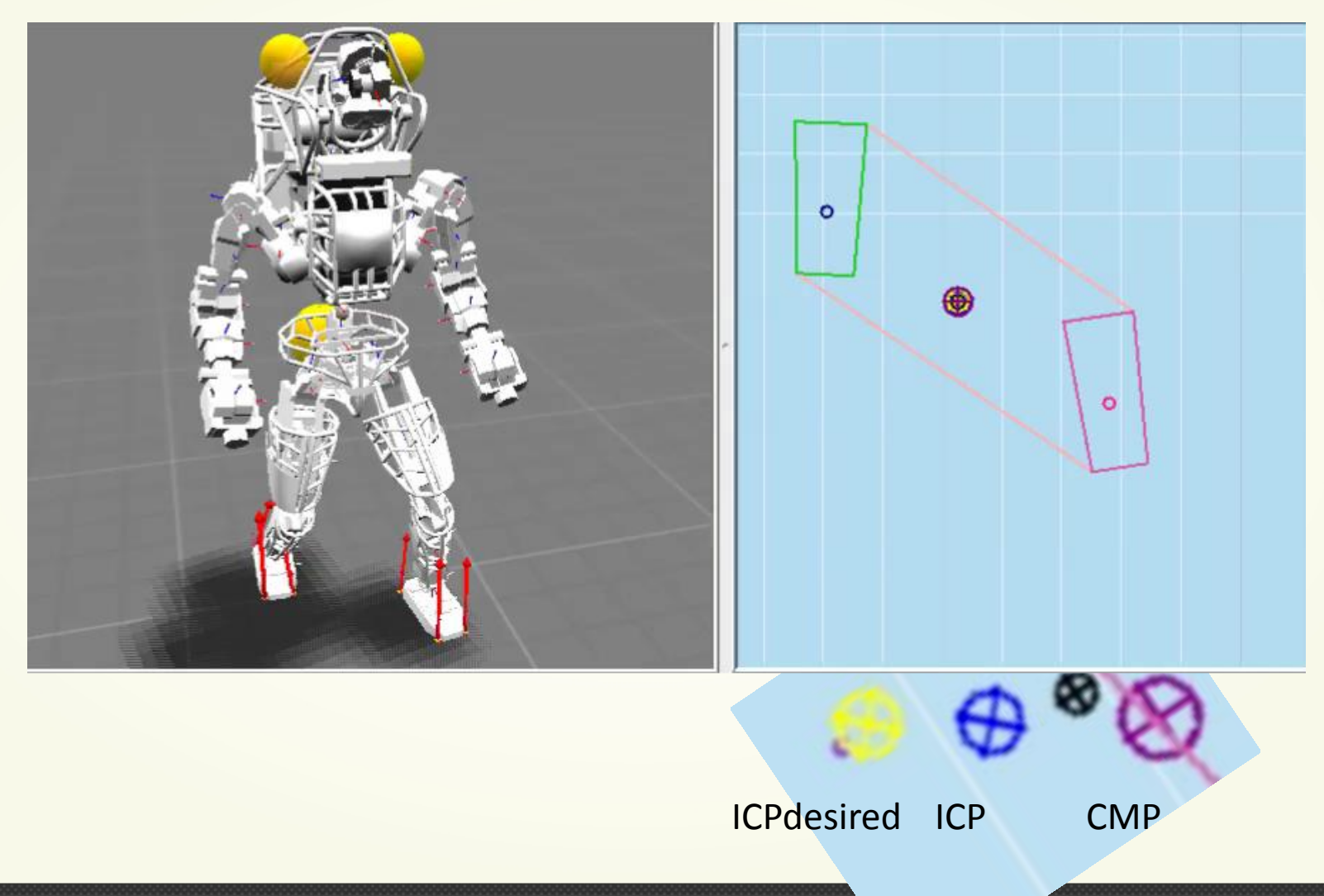

# **Fihmc**

#### Constraint on External Wrenches

• Newtown/Euler law

 $h = \sum$  *external wrench*  $\dot{h} = \dot{A}v + A\dot{v} = \sum W_{ext,i}$  $A\dot{v} = -\dot{A}v + \sum W_{GR,i} + W_q$ 

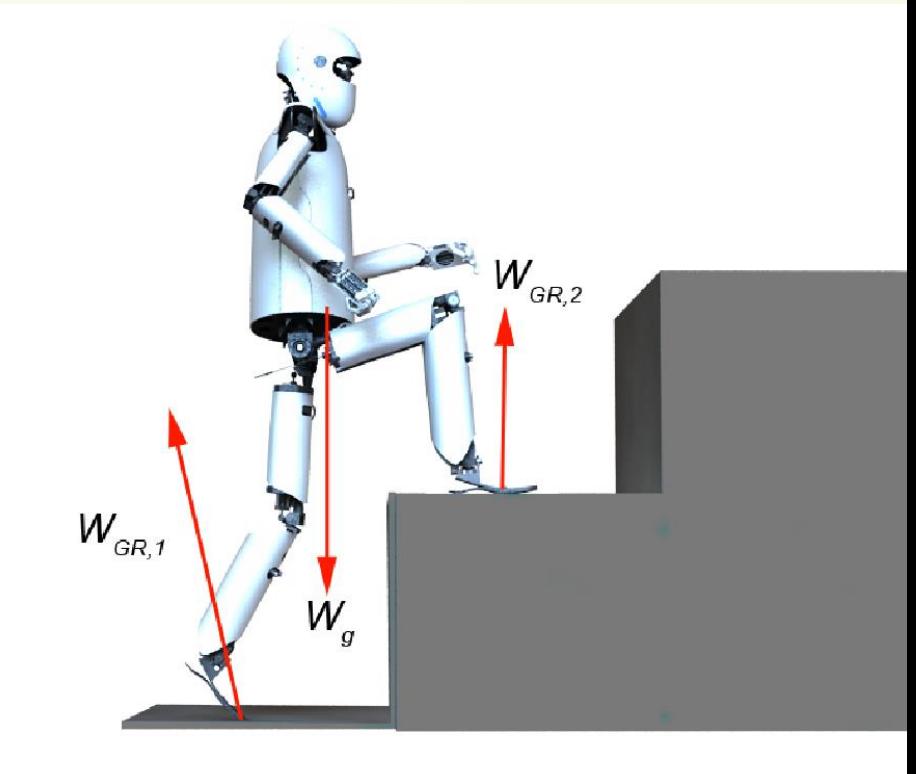

$$
\sum_i W_{\mathrm{ext},i} = \sum_i W_{\mathrm{GR},i} + W_g
$$

## Fihmc

#### Constraint on Ground Reaction Wrench

Construct force in pyramid approximation of friction cone [ Pollard and Reitsma, 2001]

force 
$$
f_i = \beta_i \rho_i, \rho_i \ge 0
$$
  
\ntorque  $\tau_i = r \times f_i$   
\nwrench  $w_i = \begin{bmatrix} \beta_i \\ r_i \times \beta_i \end{bmatrix} \rho_i = q_i \rho_i$   
\n $w_{GR} = \sum w_i = \sum q_i \rho_i = Q\rho$ 

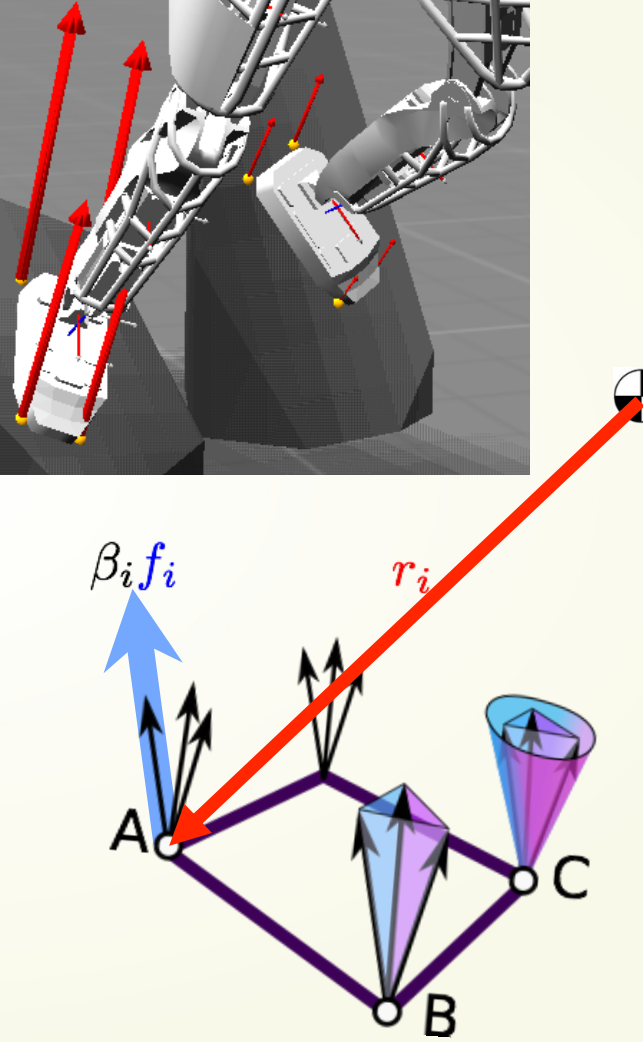

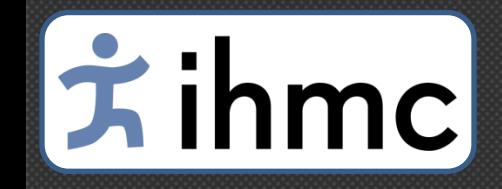

#### Put It All Together minimize min  $\overline{\dot{\nu},\rho}$  $\sum w_i ||M_i \dot{v} - p_i||^2 + w_{\dot{v}} ||\dot{v}||^2 + w_{\rho} ||\rho$ s.t

$$
\rho \ge 0
$$
  

$$
A\dot{v} = -\dot{A}v + W_g + Q\rho
$$

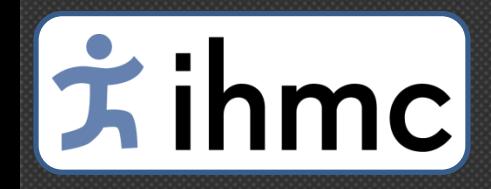

#### Whole-body motion control framework

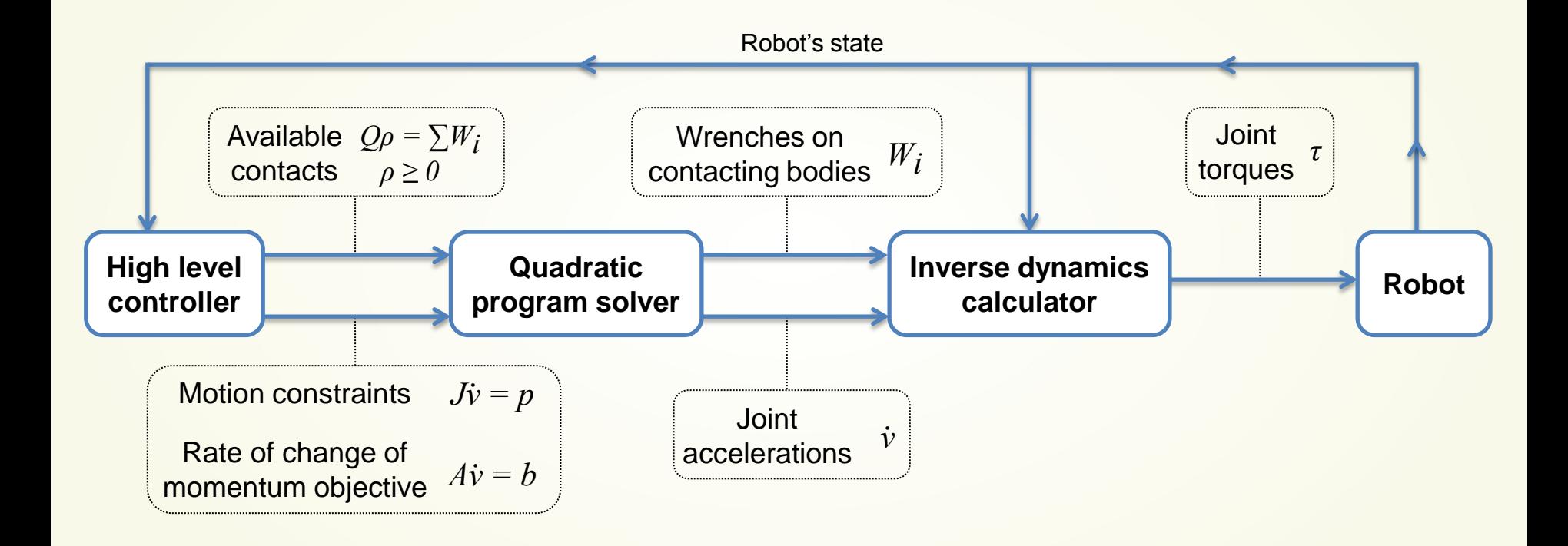

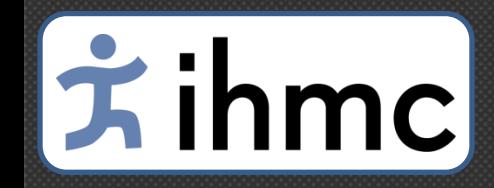

#### Walking high-level controller

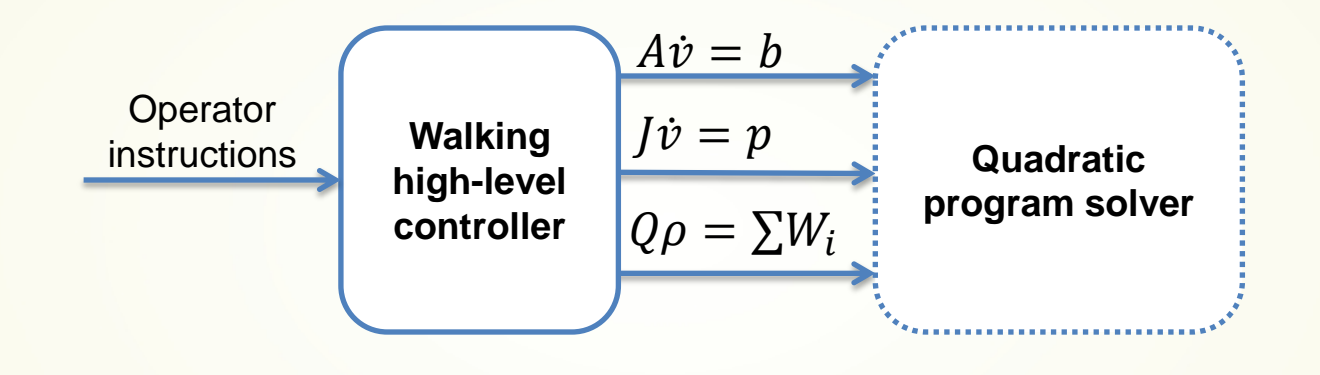

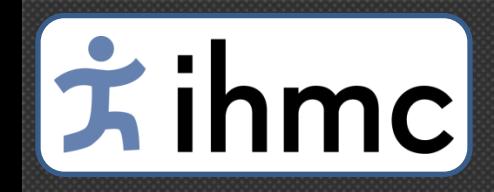

#### Walking high-level controller

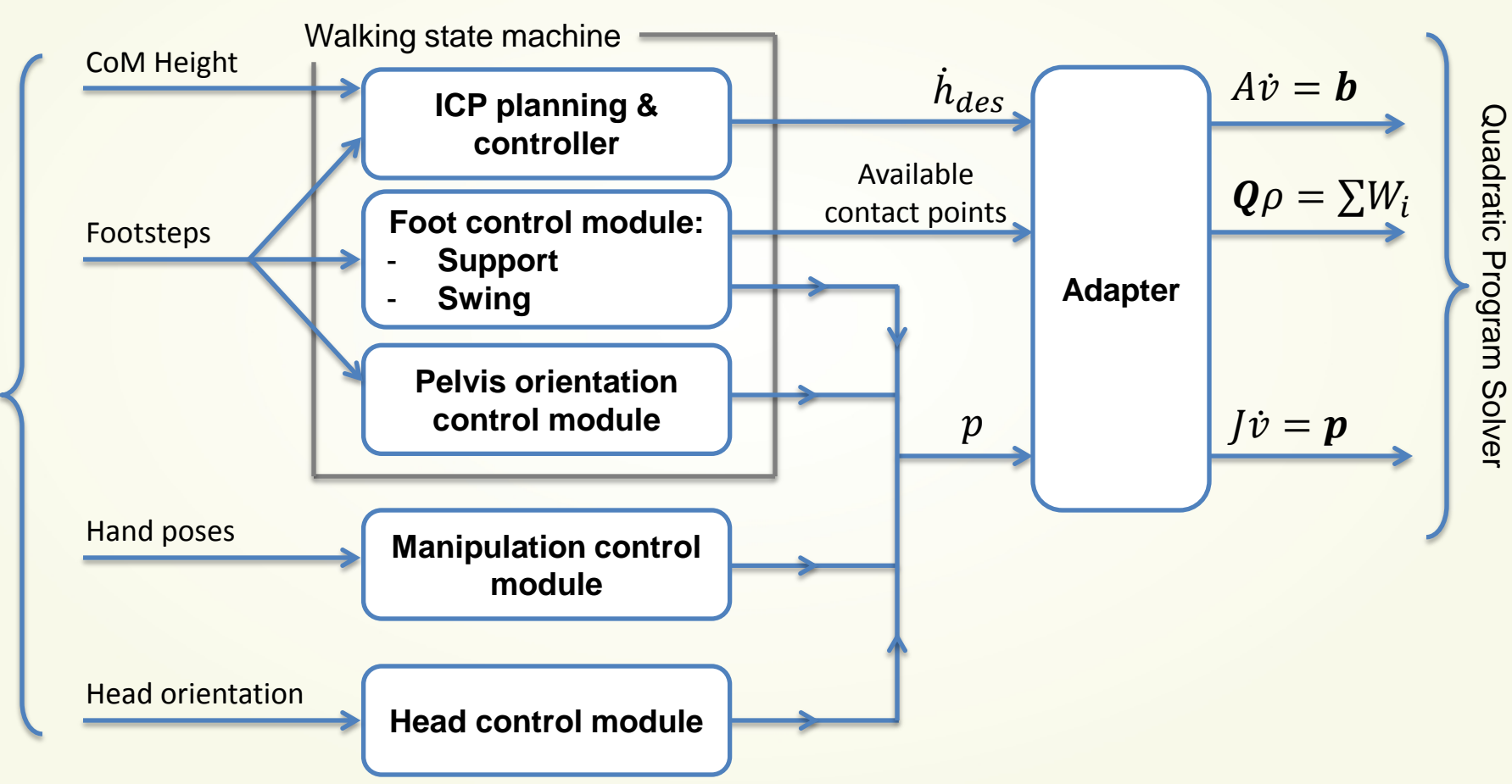

**Operator instructions** Operator instructions

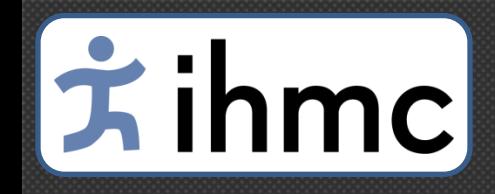

#### Pelvis Orientation Control Module

• Minimum jerk trajectory generator:

 $\theta_{pelvis}^{ref}, \omega_{pelvis}^{ref}, \dot{\omega}_{pelvis}^{ref}$ 

• PD controller:

 $\dot{\omega}_{pelvis}^{des} = \dot{\omega}_{pelvis}^{ref} + K_p \Big( \theta_{pelvis}^{ref} - \theta_{pelvis} \Big) + K_v \Big( \omega_{pelvis}^{ref} - \omega_{pelvis} \Big)$ 

• Motion constraint:

$$
SJ\dot{v}=Sp
$$

With:

$$
p = \begin{bmatrix} \dot{\omega}_{pelvis}^{des} \\ 0_{3\times 1} \end{bmatrix} - j\nu
$$
  

$$
S = (I_{3\times 3} \quad 0_{3\times 3})
$$

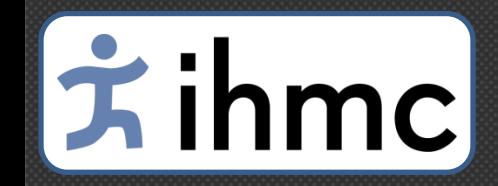

#### ICP Planning & Controller

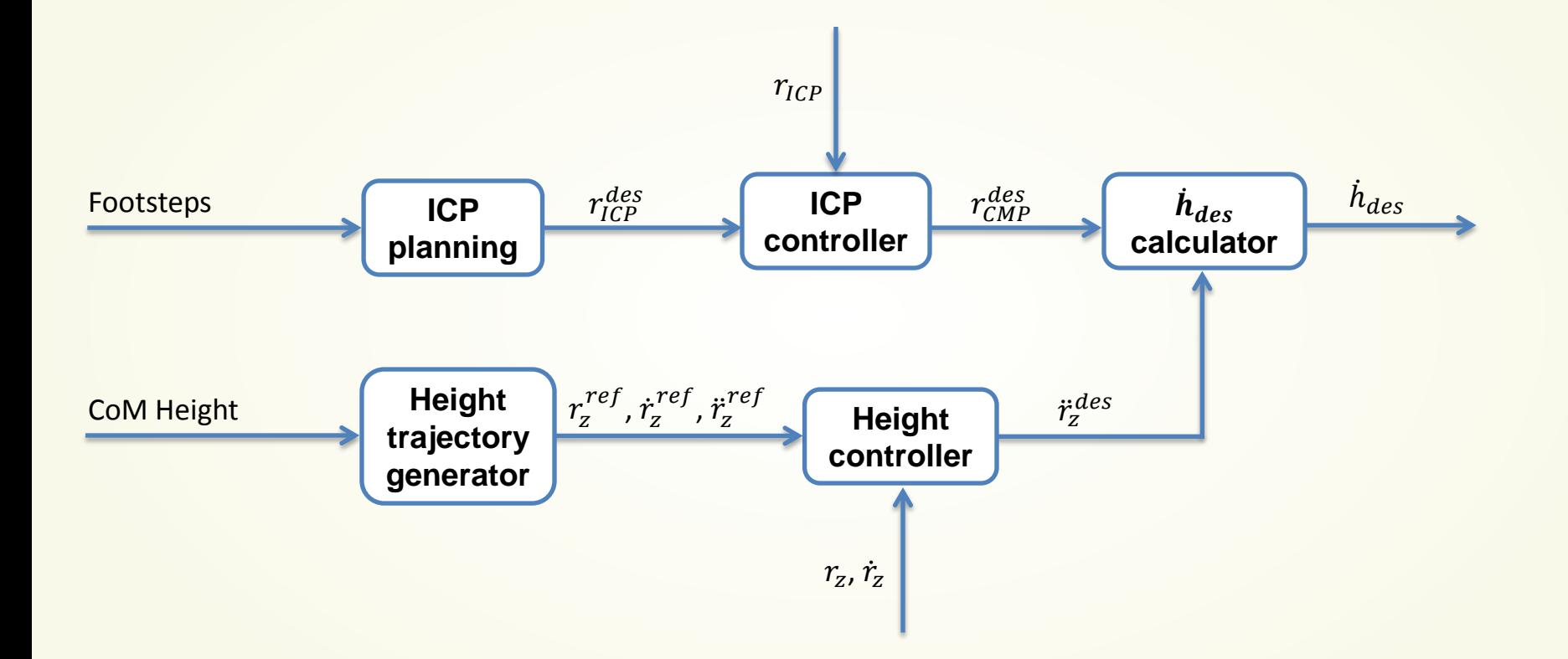

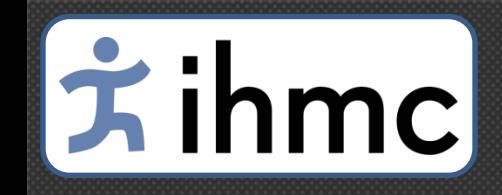

#### ICP Overview

- Point mass:
	- $-r_{CMP} = r_{COP}$
	- CoP must be inside support polygon
	- CMP inside the support polygon too

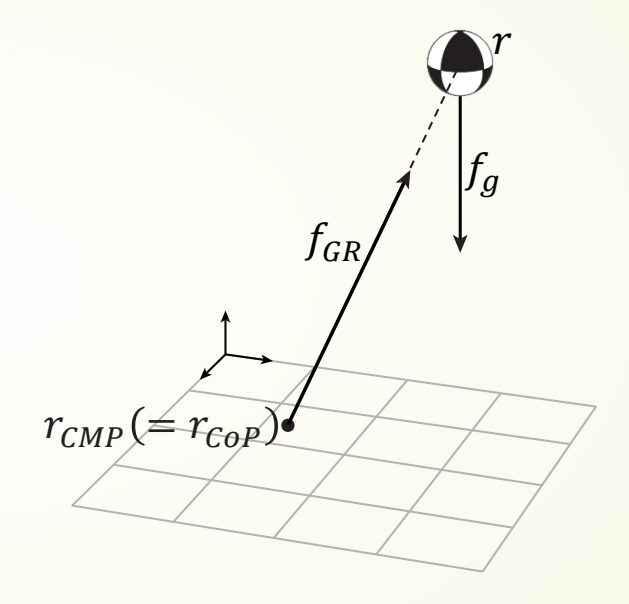

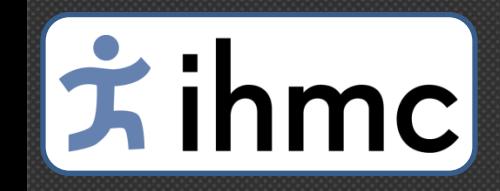

#### ICP Overview

• Instantaneous Capture Point:

$$
r_{ICP} = Pr + \frac{1}{\omega_0} \dot{r}
$$

with:

$$
\omega_0 = \sqrt{\frac{g}{r_z}}
$$

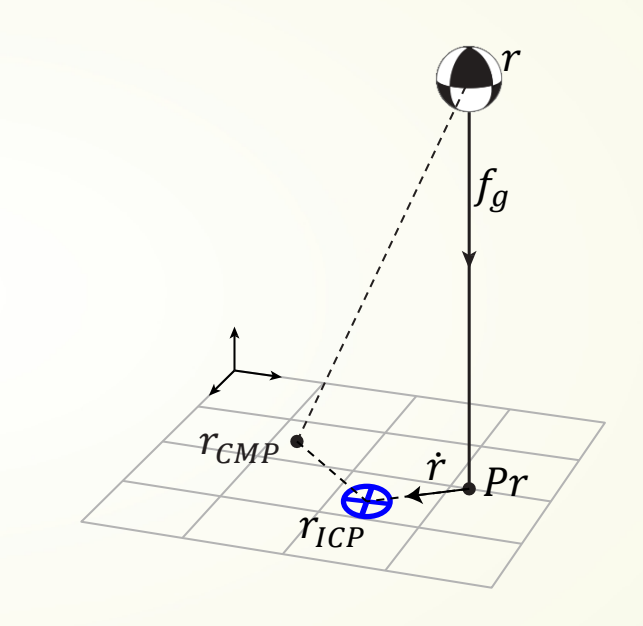

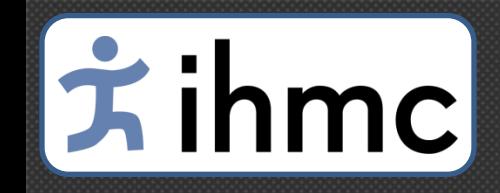

#### ICP Overview

• Instantaneous Capture Point:

$$
r_{ICP} = Pr + \frac{1}{\omega_0} \dot{r}
$$

with:

$$
\omega_0 = \sqrt{\frac{g}{r_z}}
$$

• Dynamics for constant  $r_z$ :

$$
\dot{r}_{ICP} = \omega_0 (r_{ICP} - r_{CMP})
$$

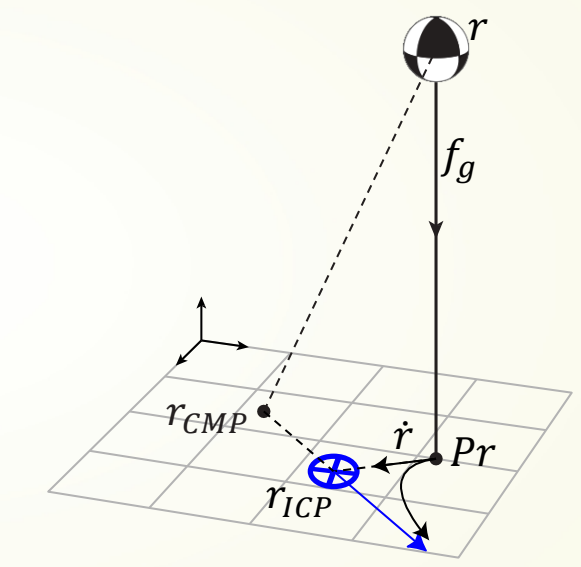

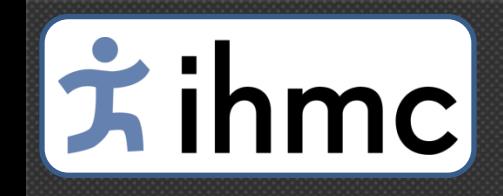

#### ICP Planning (Simpler case)

- Plan  $r_{CMP}$  for single supports (shift instant. In double support)
- Find with a recursion  $r_{ICP}$  at the beginning of single support
- Generate desired trajectory for the ICP

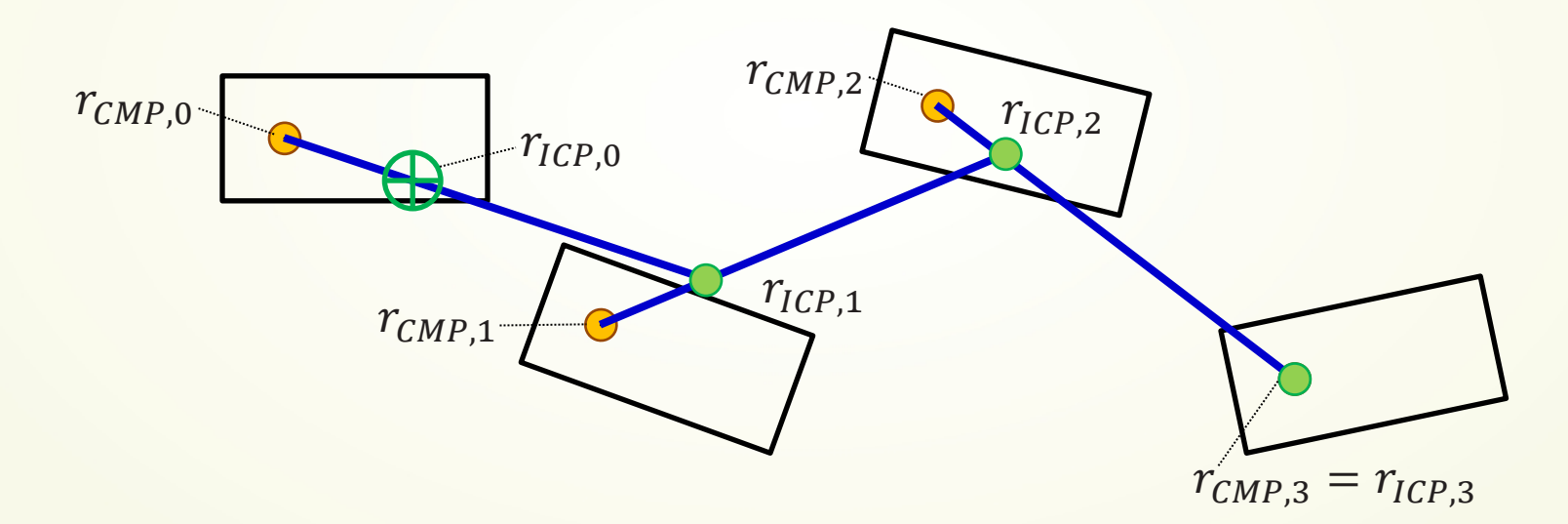

Englsberger, J. et al. "*Three-dimensional bipedal walking control using Divergent Component of Motion*", *IEEE/RSJ International Conference on Intelligent Robots and Systems (IROS), 2013*, 2600-2607

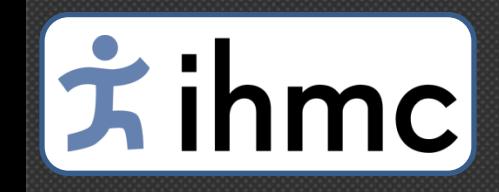

#### ICP Controller &  $h_{des}$  Calculation  $\overline{\phantom{a}}$

• ICP controller:

$$
r_{CMP}^{des} = r_{ICP} + \frac{K_p}{\omega_0} \left( r_{ICP}^{des} - r_{ICP} \right) - \frac{1}{\omega_0} \dot{r}_{ICP}^{des}
$$

• Compute  $\dot{h}_{des}$  ():

$$
\dot{h}_{des} = m \left[ \omega_0^2 \left( r_x - r_{CMP,x} \right) \right]_{\dot{r}_Z^{des}}
$$

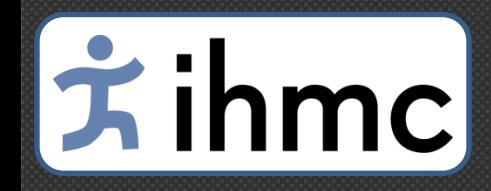

#### Walking high-level controller

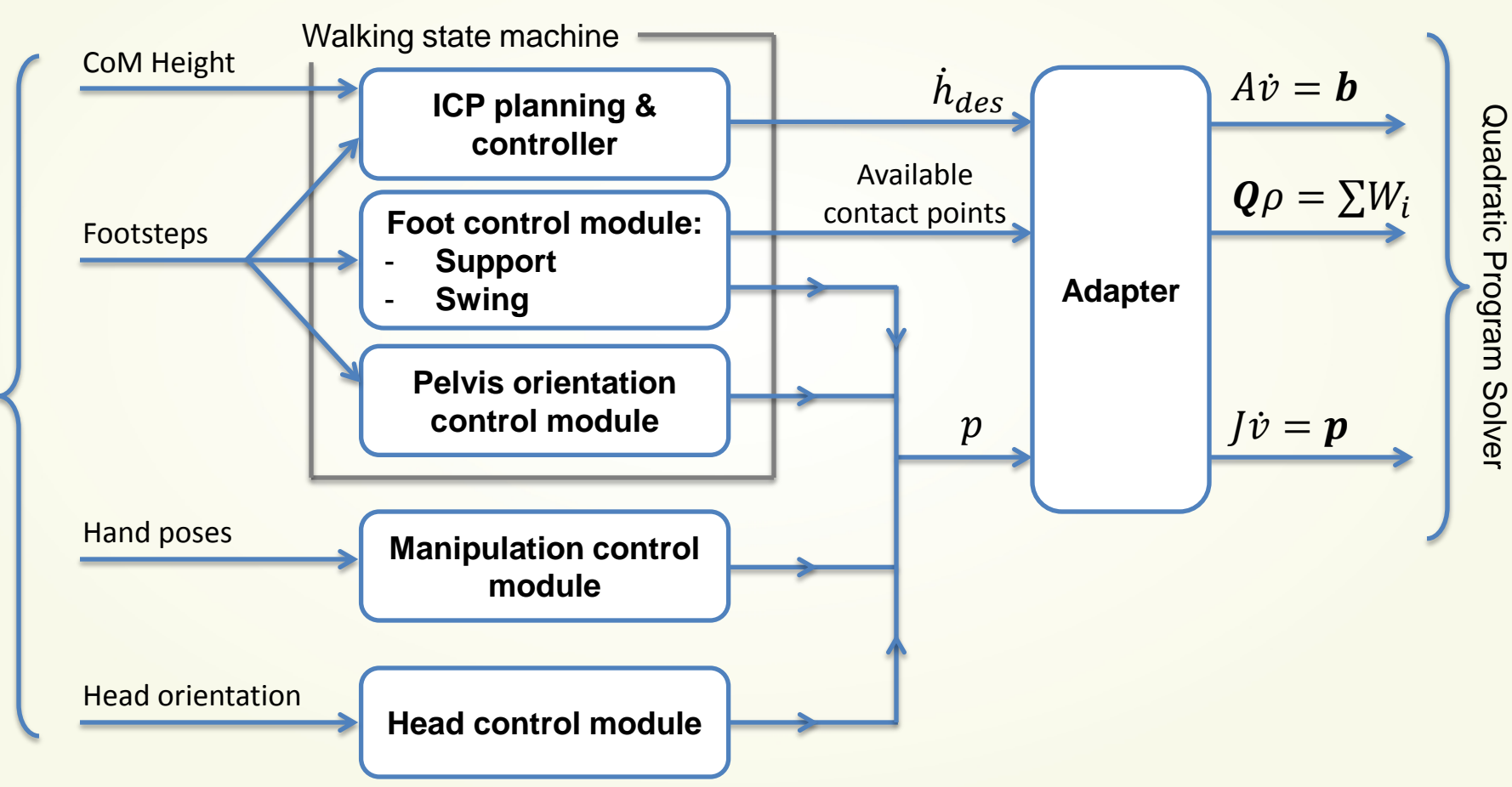

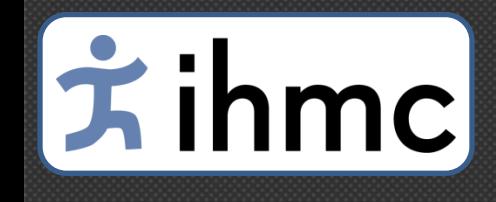

#### Virtual Atlas Walking

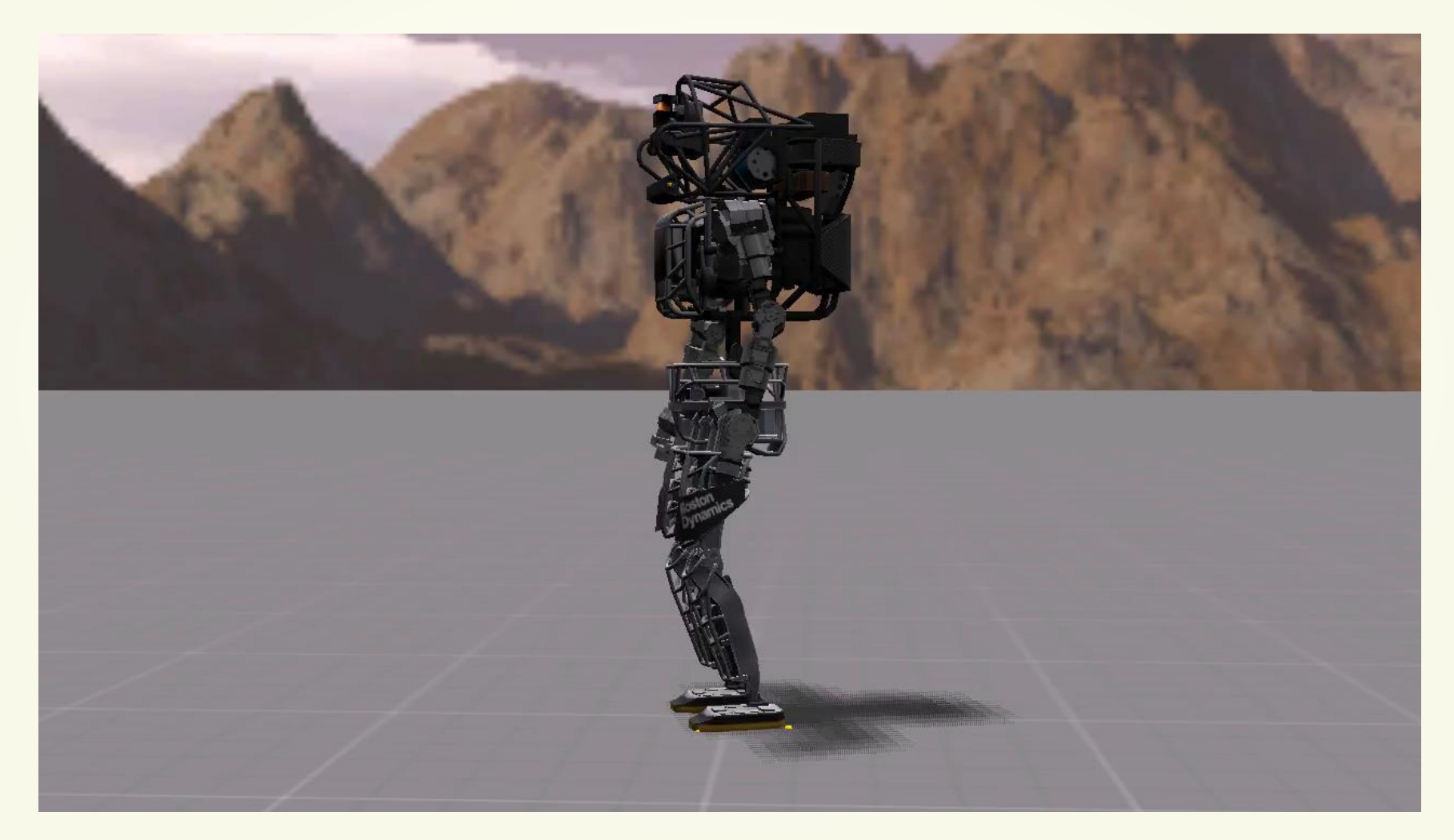

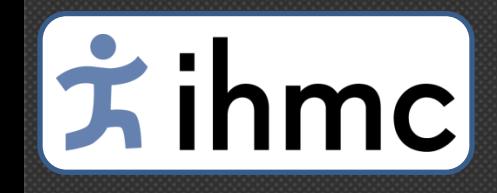

#### Virtual Atlas Walking

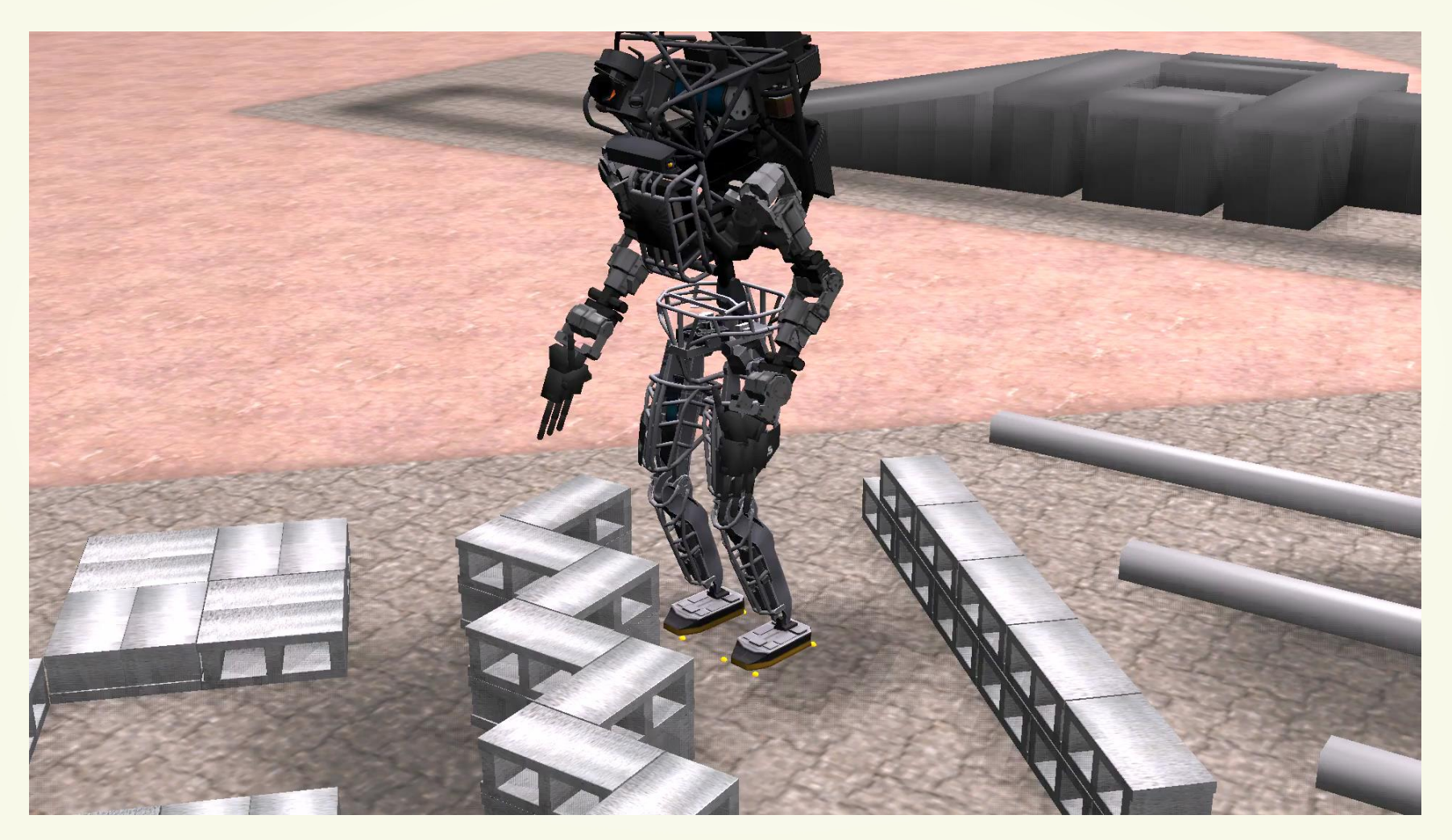

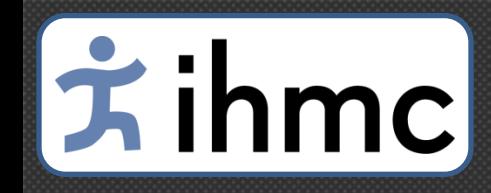

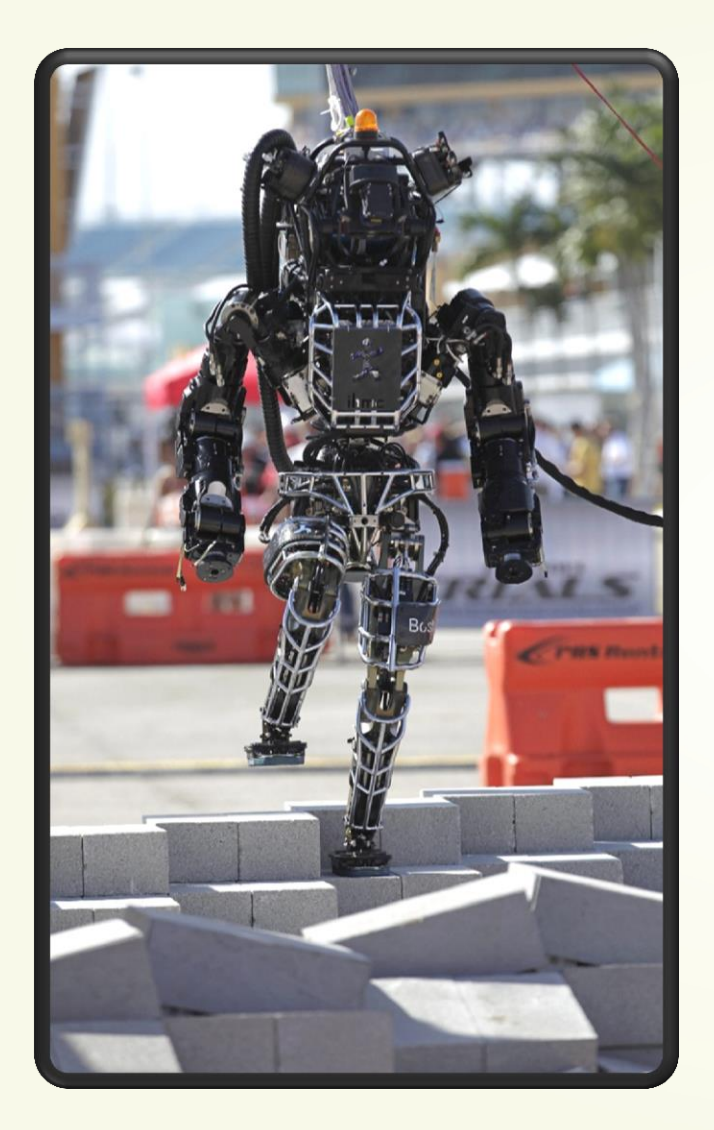

#### **IMPLEMENTATION ON THE REAL ROBOT**

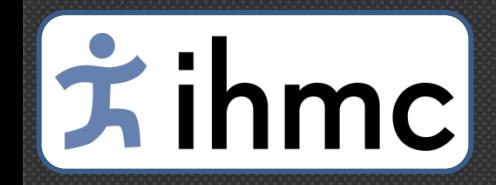

#### Issues: Shakies

# Robot shaking Persistent issue

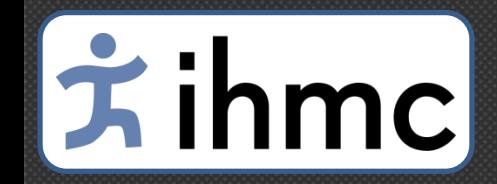

#### Issues: Foot slipping

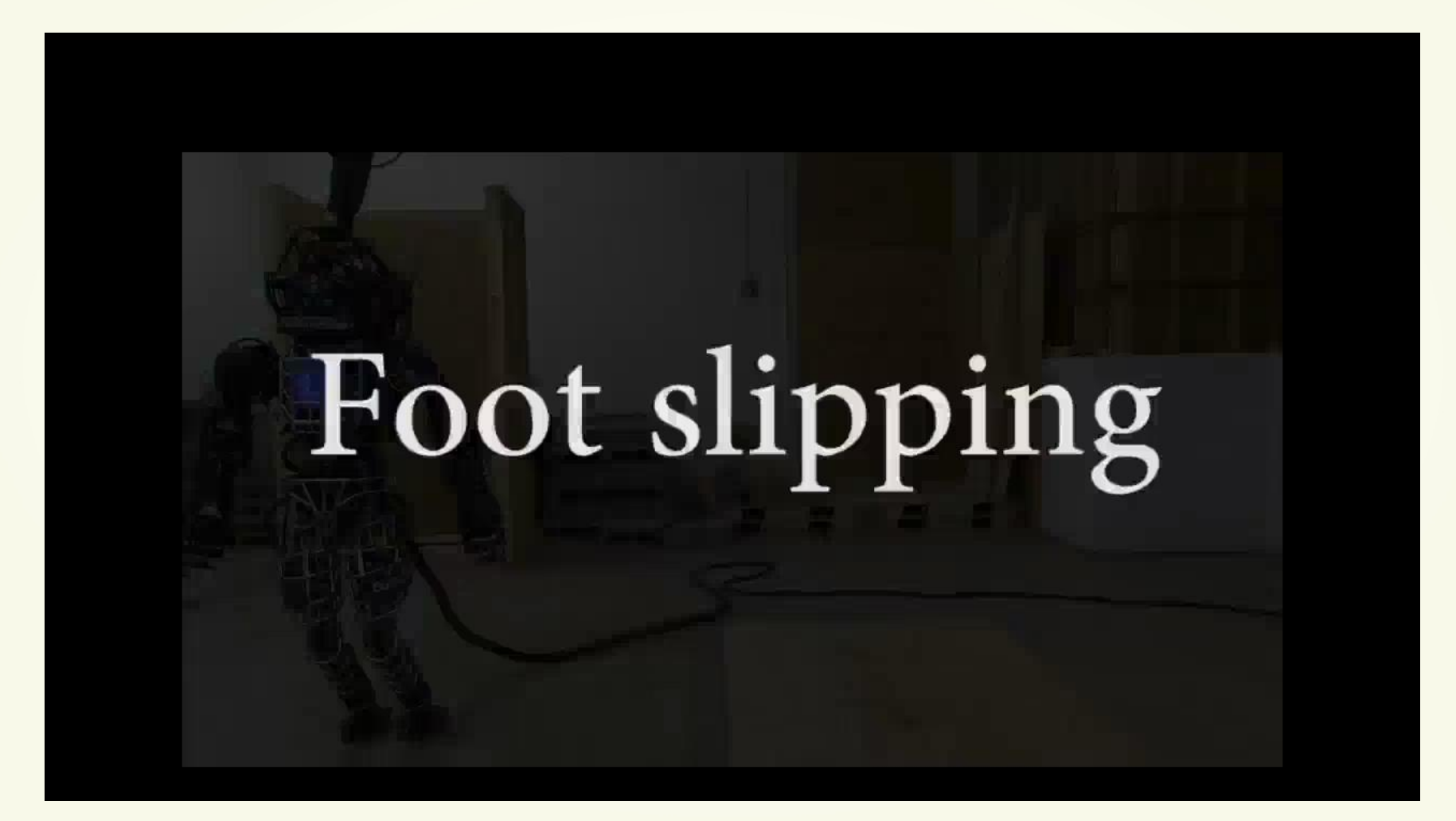

## Fihmc

#### Issues: IMU drift

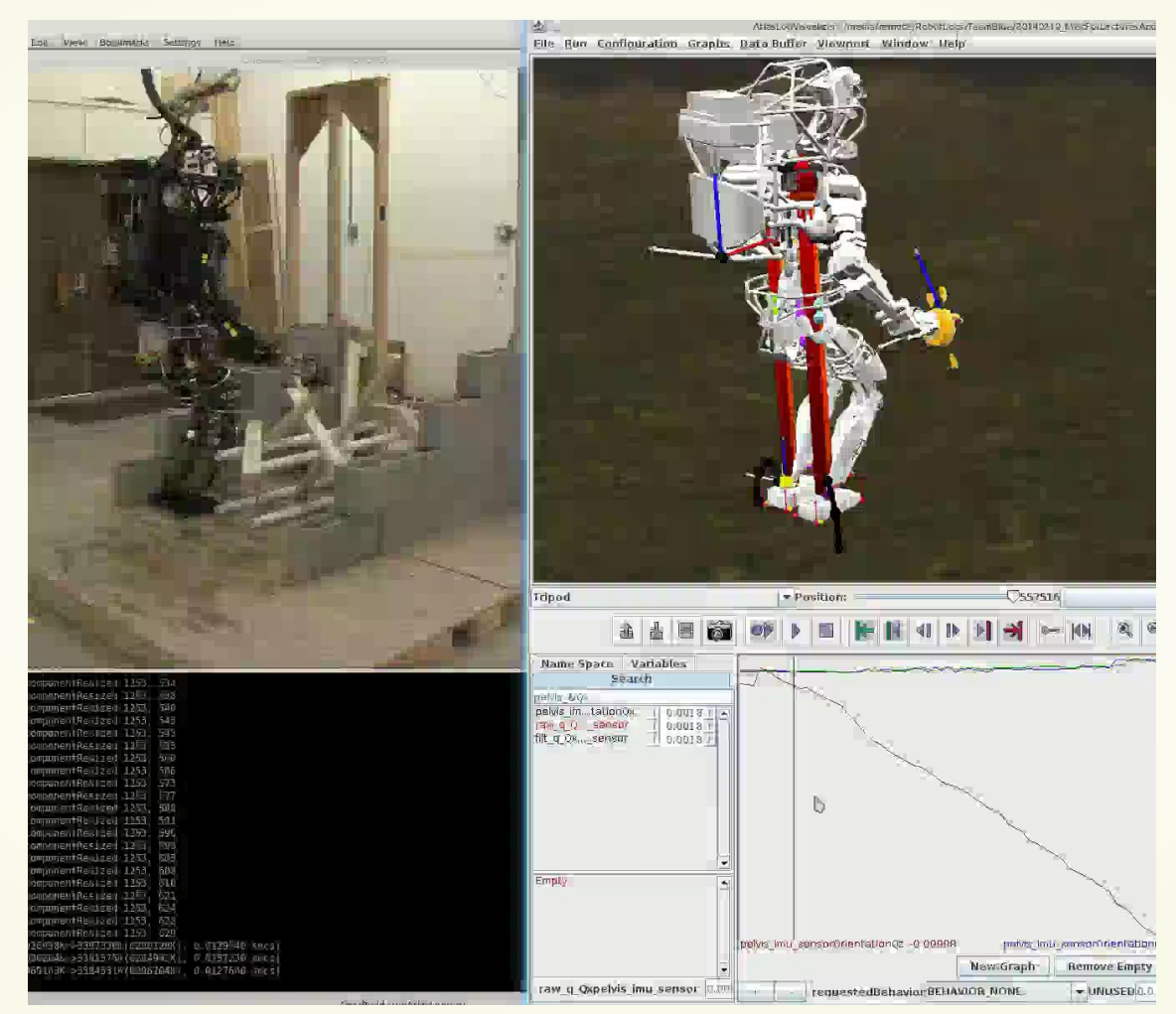

## Fihmc

#### Issues: IMU drift

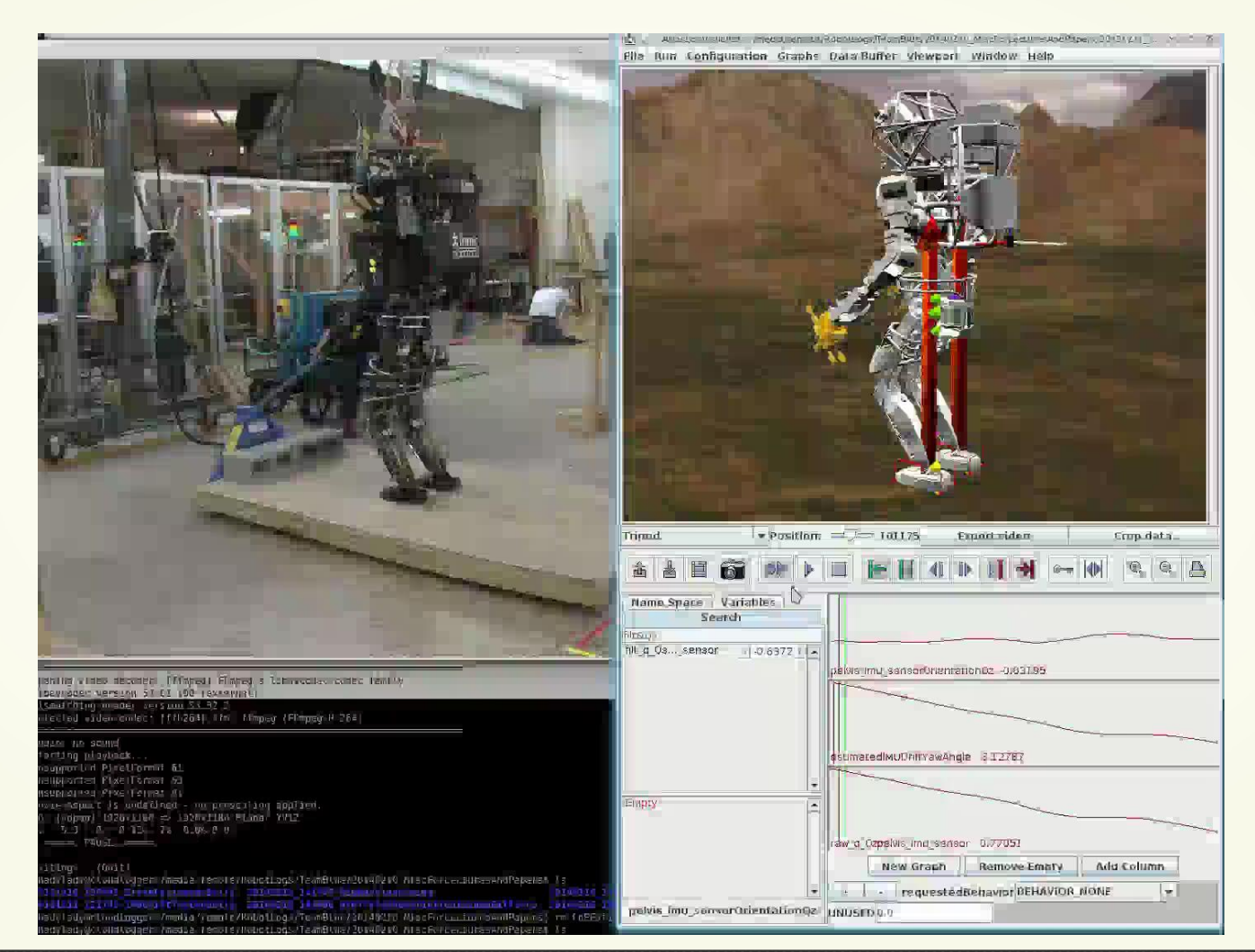

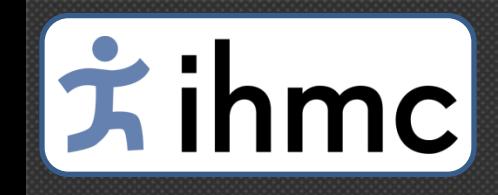

#### Issues: Joint stiction

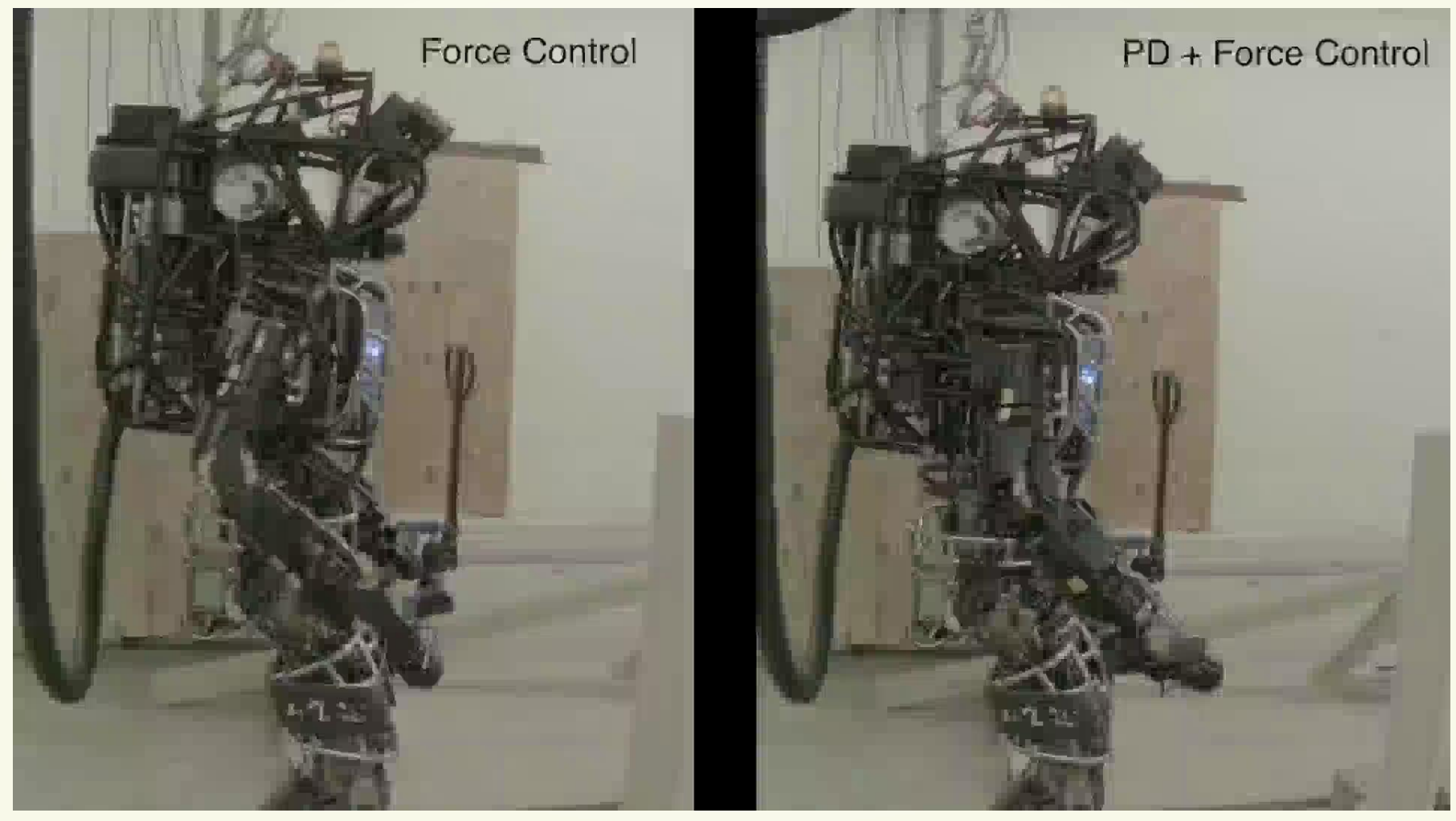

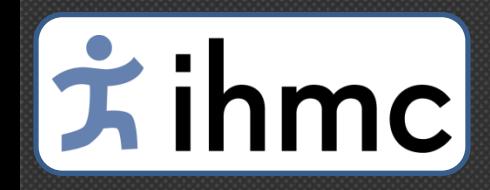

#### Whole-body motion control framework Before

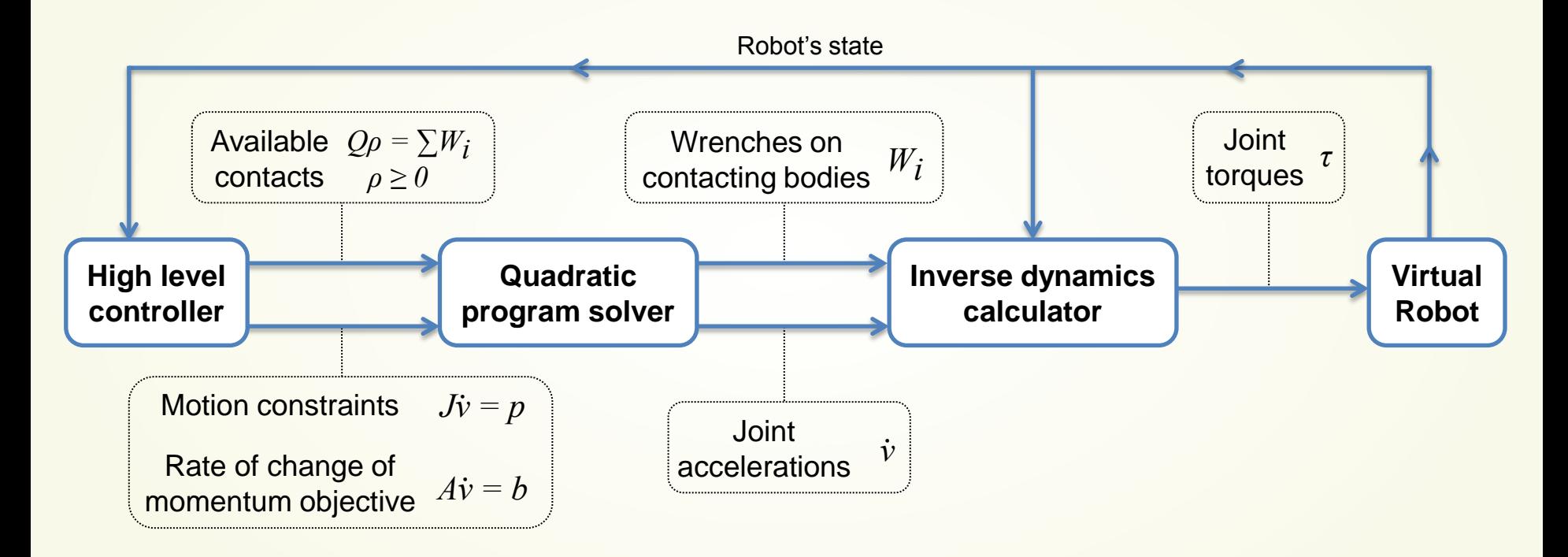

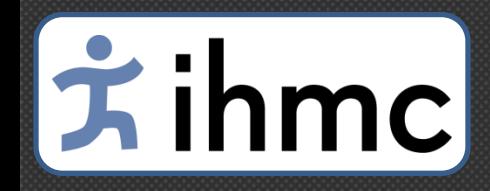

#### Whole-body motion control framework After

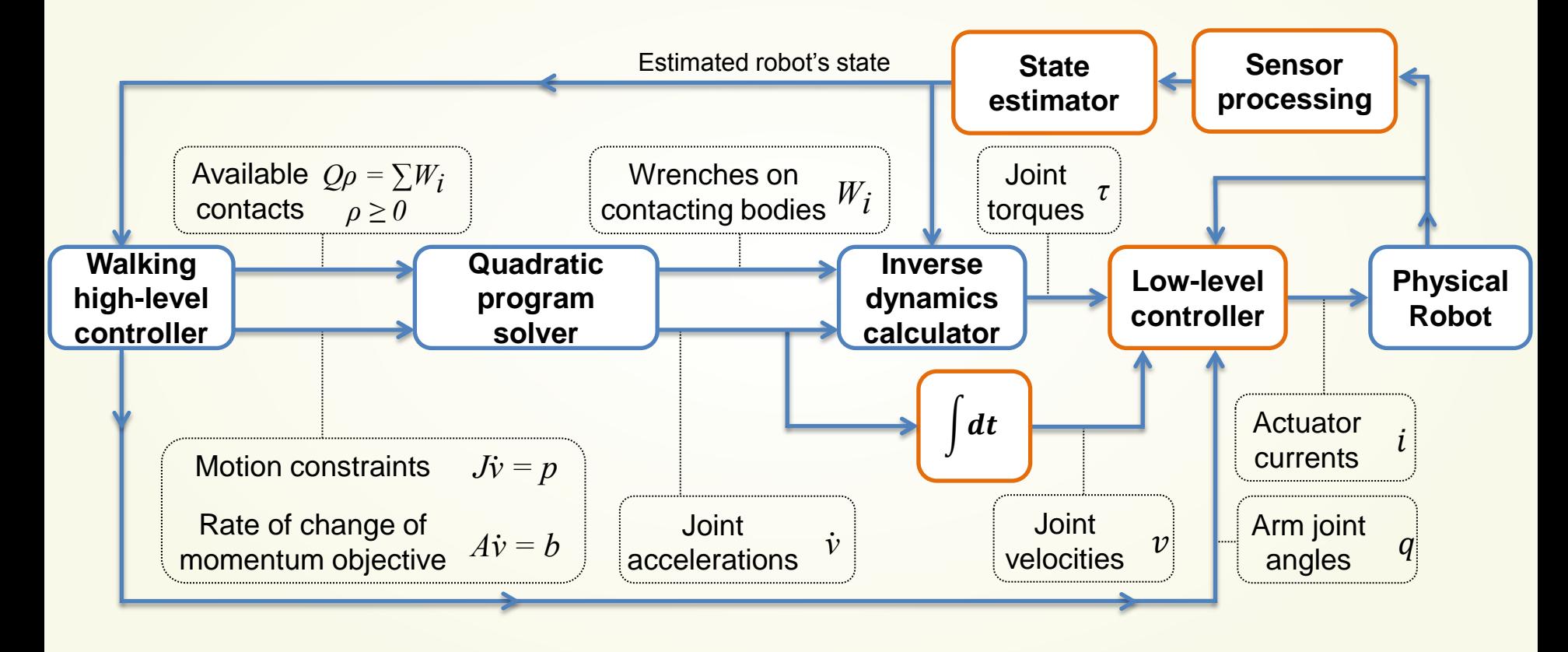

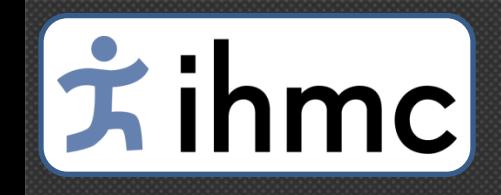

#### Sensor processing

- Sensor noise: low-pass filters
- Link elasticity:

$$
q_{proc} = q_{raw} + \frac{\tau}{k}
$$

• Joint backlash:

$$
\dot{q}_{proc}^{t} = \alpha \dot{q}_{proc}^{t-1} + (1 - \alpha) \dot{q}_{raw} \eta
$$
\nwith:

\n
$$
\eta = \begin{cases}\n\frac{t - t_0}{\Delta t} & \text{if } (t - t_0) < \Delta t \\
1 & \text{else}\n\end{cases}
$$
\nto:

\n
$$
t_0 = t \text{ when } \dot{q}_{proc} \text{ crosses zero}
$$

# **去ihmc**

#### State Estimator (IMU drift)

- Built new state estimate for Atlas:
	- Trusts IMU for orientation and angular velocity
	- Fuses data for position and linear velocity:

$$
\dot{x}^t = \alpha_{\dot{x}}(\dot{x}^{t-1} + \ddot{x}_{IMU}^t \Delta t) + (1 - \alpha_{\dot{x}})\dot{x}_{kin}
$$

$$
x^t = \alpha_x(x^{t-1} + \dot{x}^t \Delta t) + (1 - \alpha_x)x_{kin}
$$

- Compensator for IMU drift in orientation and angular velocity
- State estimator error:
	- $-$  ~1*inch/step* on the horizontal position
	- $\sim$  0.2*inch/step* along the vertical

# $|\dot{\pi}|$ ihmc $|$

## Walking controller (chatter/shakies)

- Chatter:
	- Reduced PD controller gains (especially damping)
	- Motion constraints: limited to a maximum acceleration and maximum jerk
- Model inaccuracies:
	- System ID (for the chest mass)
	- Added integral term to the ICP controller:

$$
r_{CMP}^{des} = r_{ICP} + \frac{K_p}{\omega_0} \left( r_{ICP}^{des} - r_{ICP} \right) + \frac{K_i}{\omega_0} \int \left( r_{ICP}^{des} - r_{ICP} \right) dt - \frac{1}{\omega_0} \dot{r}_{ICP}^{des}
$$

# **去ihmc**

#### Low-level controller (joint stiction)

• Hybrid controller to fight stiction:

$$
i = k_{ff_{qd}}\dot{q} + i_{\tau} + i_{\dot{q}} + i_{q}
$$

with: 
$$
\begin{cases} i_{\tau} = k_{\tau,p}(\tau_d - \tau) + k_{\tau,d}(\dot{\tau}_d - \dot{\tau}) + k_{\tau,i} \int (\tau_d - \tau) dt \\ i_{\dot{q}} = k_{\dot{q}} (\int \ddot{q}_d dt - \dot{q}) \\ i_q = k_{q,p} (q_d - q) + k_{q,v} (\dot{q}_d - \dot{q}) + k_{q,i} \int (q_d - q) dt \end{cases}
$$

- $i_{\tau}$ : PID controller on joint torque
- $i_{\dot{q}}$ : P controller on joint velocity
- $i_q$ : PID controller on joint position
- Arm joints: torque + position controller  $\left(i = k_{ff_{ad}}\dot{q} + i_{\tau} + i_{q}\right)$
- Other joints: torque + velocity controller  $\left(i=k_{ff_{qd}}\dot{q}+i_{\tau}+i_{\dot{q}}\right)$ 
	- Joint desired velocity obtained from joint desired acceleration (QP solver output)
	- $-$  Support ankle joints: only torque controller  $\left(i=k_{ff_{qd}}\dot{q}+i_{\tau}\right)$

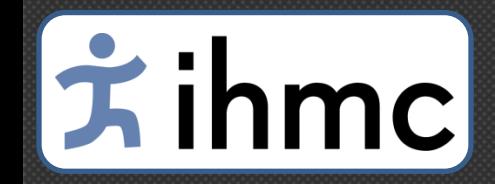

#### Good runs

## Cool beans

#### At the end

- Control
	- Wanted a compliant control ended up with high impedance
	- Introduced lots of "hacks" that needs to be cleaned and improved
- Atlas
	- Gave us hard time
	- Pretty repeatable fitting our testing obsession

#### Future work

- General improvements
	- Modeling
	- State estimation
	- Low-level controller
	- Push-recovery
	- Fast walking

# Fihmc

## **Thank you!**

#### **A big thanks to everyone who contributed:**

Twan Koolen, Jesper Smith, Gray Thomas, Brandon Shrewsbury, John Carff, Nathan Mertins, Douglas Stephen, Peter Abeles, Johannes Englsberger, Stephen McCrory, Jeff van Egmond, Maarten Griffioen, Tingfan Wu, Tomas de Boer, Marshall Floyd, Samantha Kobus, Alex Lesman, Nolan Manor, Sami Alsheikh, Daniel Duran, William Rifenburgh, Larry Bunch, Eric Morphis, Luca Colasanto, Khai-Long Ho Hoang, Pushyami Kaveti, Wessel Straatman, Brooke Layton and Pepper, Peter Neuhaus, Matthew Johnson, Jerry Pratt. I hope I haven't forgotten anybody…

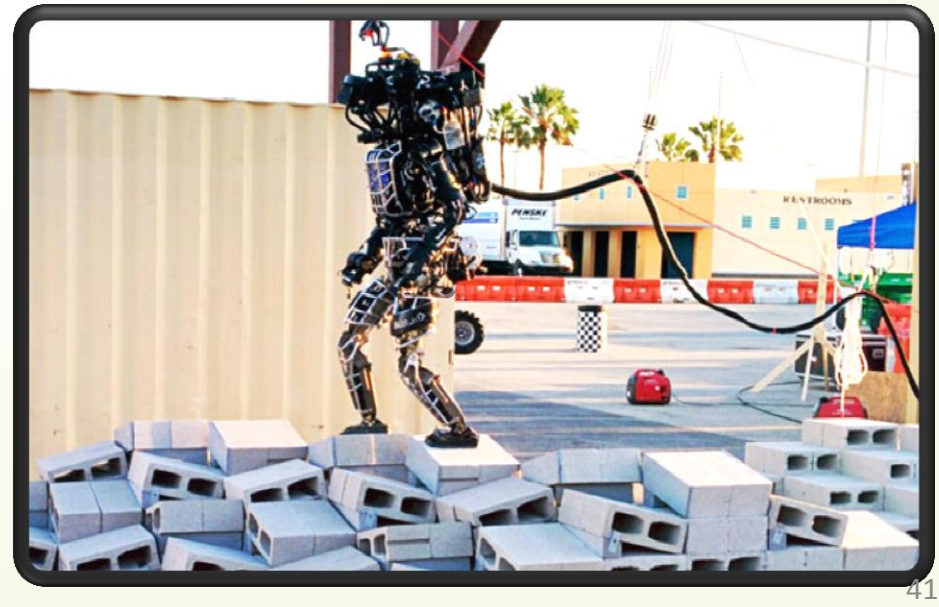